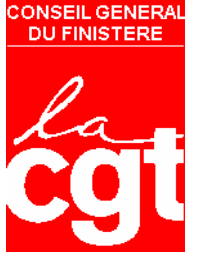

19 décembre 2006

## « Ne laissons personne au bord du chemin »

clament les affiches du Conseil général. Alors commençons par les salariés.

Beaucoup d'informations passent de moins en moins par les notes de service papier (les postes vacants par exemple) et passent maintenant par l'informatique : Finistnet ou la messagerie Outlook.

Or de nombreux collègues n'y ont pas accès : agences techniques départementales, service des archives, du musée, de la maintenance, le personnel d'accueil, les femmes de ménage, les assistantes familiales, les très bientôt collègues TOS, ...

## **FINISTNET POUR TOUS**

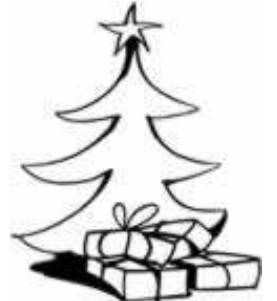

La C.G.T. a réclamé à maintes reprises, que chaque salarié du Conseil général puisse accéder à Finistnet et disposer d'une boite aux lettres électronique individuelle (courriers en oct 2004, oct 2005, avril 2006 et diverses interventions en comité technique paritaire).

## Nous réclamons pour TOUT agent du CG29 :

- $\bigcirc$  Une boite aux lettres électronique individuelle
- ☺ Un accès à Finistnet
- $\odot$  Un ordinateur accessible dans de bonnes conditions
- $\bigcirc$  Une formation adaptée au besoin et niveau de chacun

FINISTNET : le site internet destiné aux salariés du CG29. A voir en priorité : l'espace syndical Pour appuyer cette demande, nous vous invitons à renvoyer le questionnaire au verso de ce tract ; ou disponible sur Finistnet (justement !)

Nature de la commande : cocher la case « Poste bureautique » si vous demandez un ordinateur » Poste de travail,

Création d'un compte utilisateur : OUI

Qualité, nom ,prénom : ce sont les informations qui serviront à la création du code d'accès Attribution d'une adresse de messagerie : OUI vers l'extérieur OUI si vous devez envoyer/recevoir des messages de personnes qui ne sont pas au Conseil général.

Applications demandées : accès à Finistnet

Ressources d'impression : si votre service dispose d'une imprimante réseau sur laquelle vous voulez imprimer, indiquez le numéro de l'imprimante ( sur l'étiquette code barre avec un logo cg29).

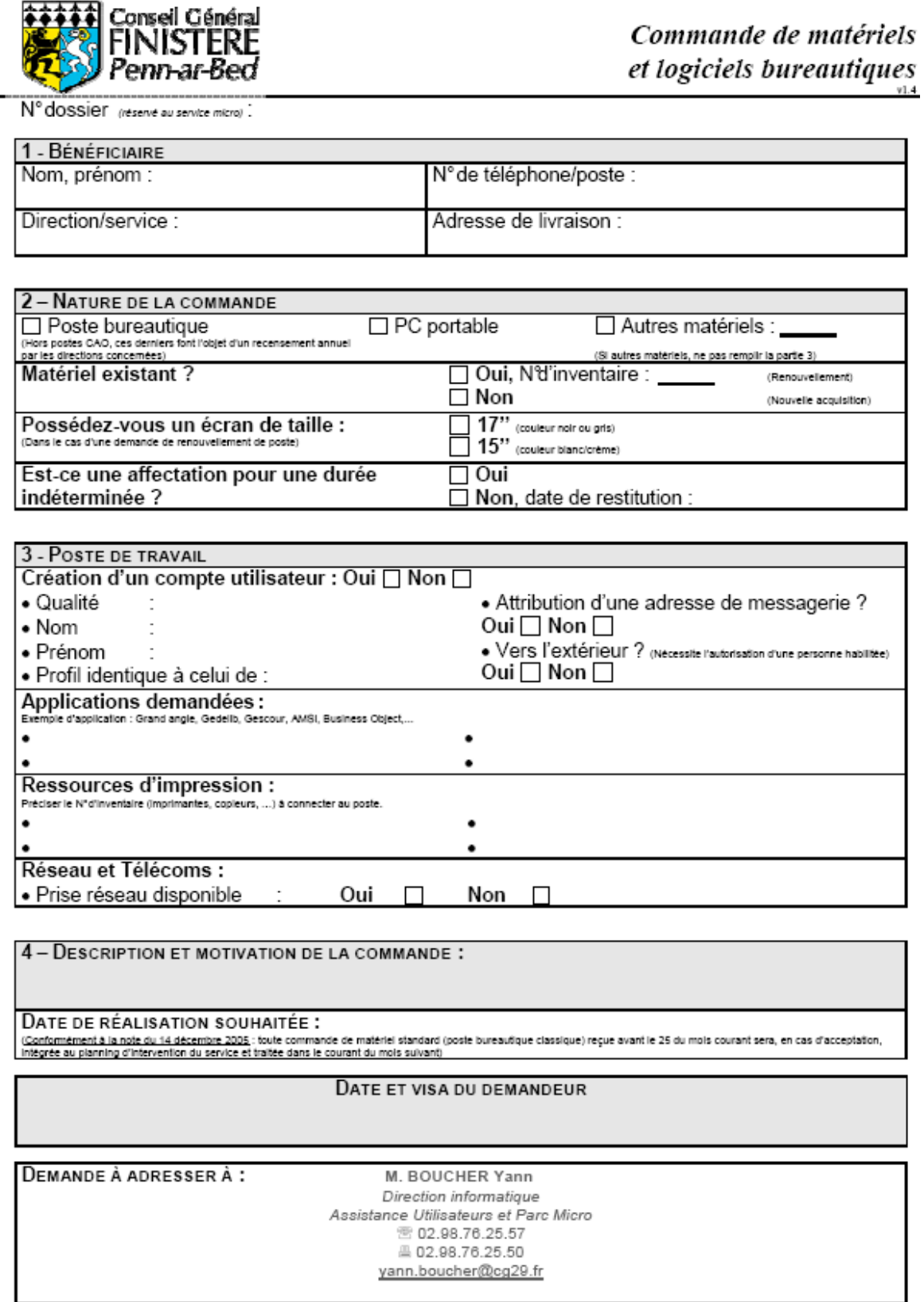